#### UNIVERSITY OF TWENTE.

# COMBINING VGI WITH VIEWSHEDS FOR PHOTO TAG SUGGESTION

LBS Conference – Vienna – 23 nov 2011

BAREND KÖBBEN, OTTO HUISMAN, HSIANGHSU LIN <kobben@itc.nl>

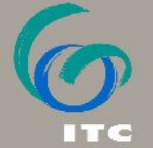

FACULTY OF GEO-INFORMATION SCIENCE AND EARTH OBSERVATION

#### **OVERVIEW**

#### COMBINING VGI WITH VIEWSHEDS FOR PHOTO TAG SUGGESTION

- **Introduction**
- **Methodology:** 
	- $\blacktriangleright$  determine theoretical field of view
	- ▶ use DSM to calculate realistic field of view
	- ▶ determine objects visible in the view
	- ▶ clustering VGI data and ranking
	- Experiment:
		- ▶ Implementation in ArcGIS
		- ▶ Implementation as a webservice
- Conclusion

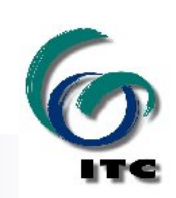

## INTRODUCTION

an improved method for tagging of digital photos

- making tagging process simpler and more accurate for users
- increasing the quality of the tag data as a whole

Scenario:

- vou have taken a digital photo, and want to tag it
- system takes into account
	- ▶ objects that are in the photo's field of view
	- ▶ existing tags for those objects (ranked)
- **to suggest suitable tags for you photo**

main problem: *how to identify objects that might be visible in a given spatially referenced photograph ?*

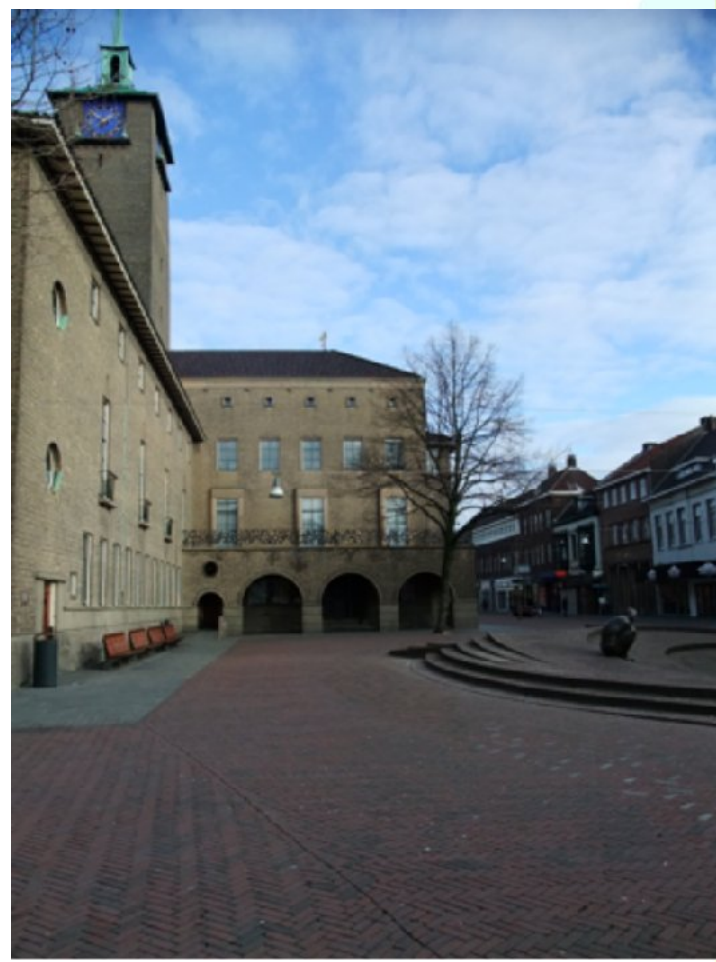

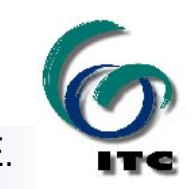

- use EXIF data to calculate theoretical feld of view *FOVt*
- use DSM and visibility analysis to calculate realistic feld of view *FOVr*
- use object footprints to determine objects visible in the view *OIV*
- *clustering of VGI data within OIV* to rank objects

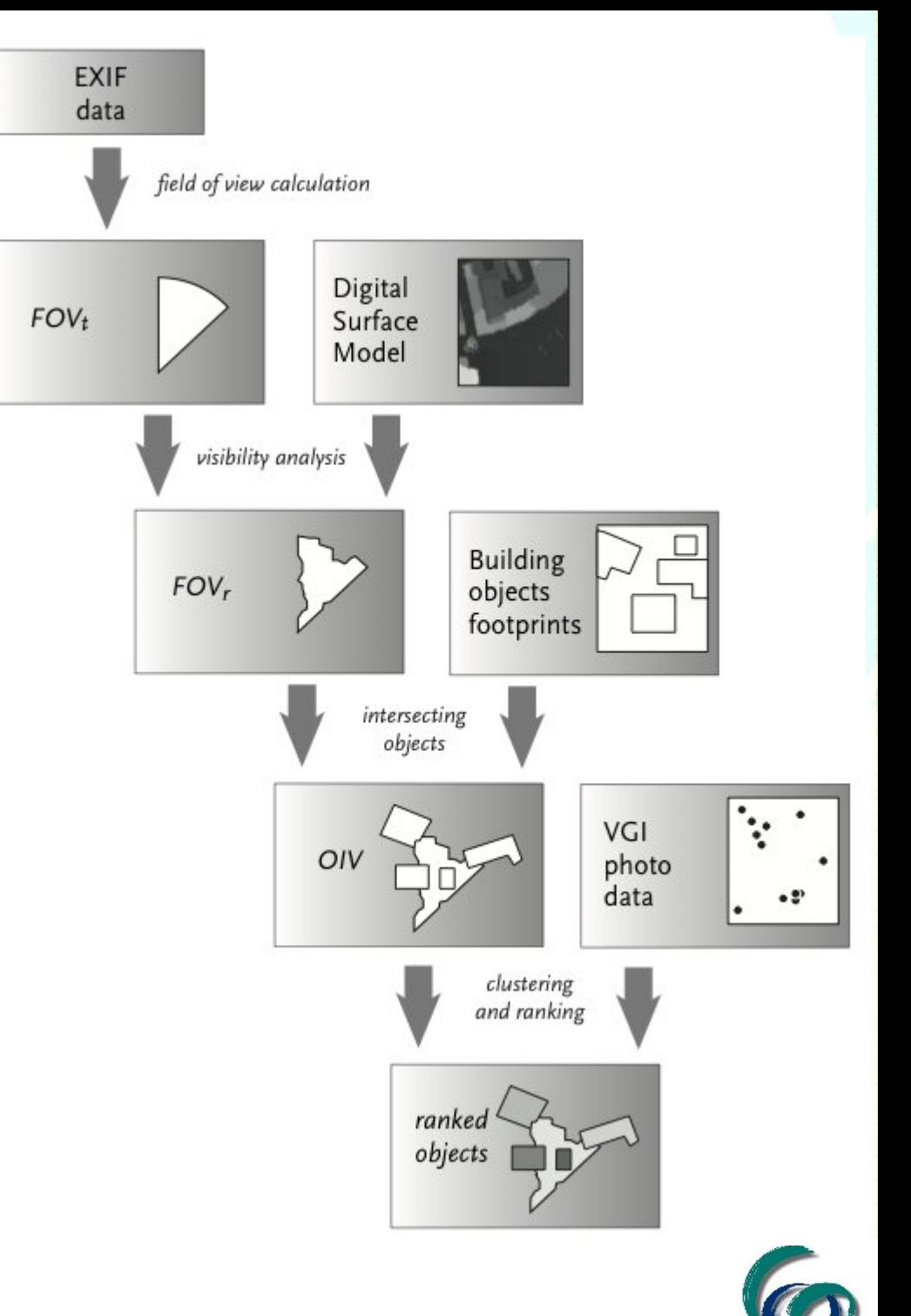

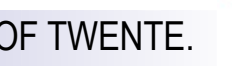

 use EXIF data to calculate theoretical feld of view *FOVt*  $\triangleright$  calculate the view angle:

$$
\theta=2\arctan\left(\frac{l_d}{2~l_f}\right)
$$

 $\theta$  = view angle *ld* is CCD size (image dimension) *l f* is the focal length

▶ combine with camera position (GPS) and direction (compass)

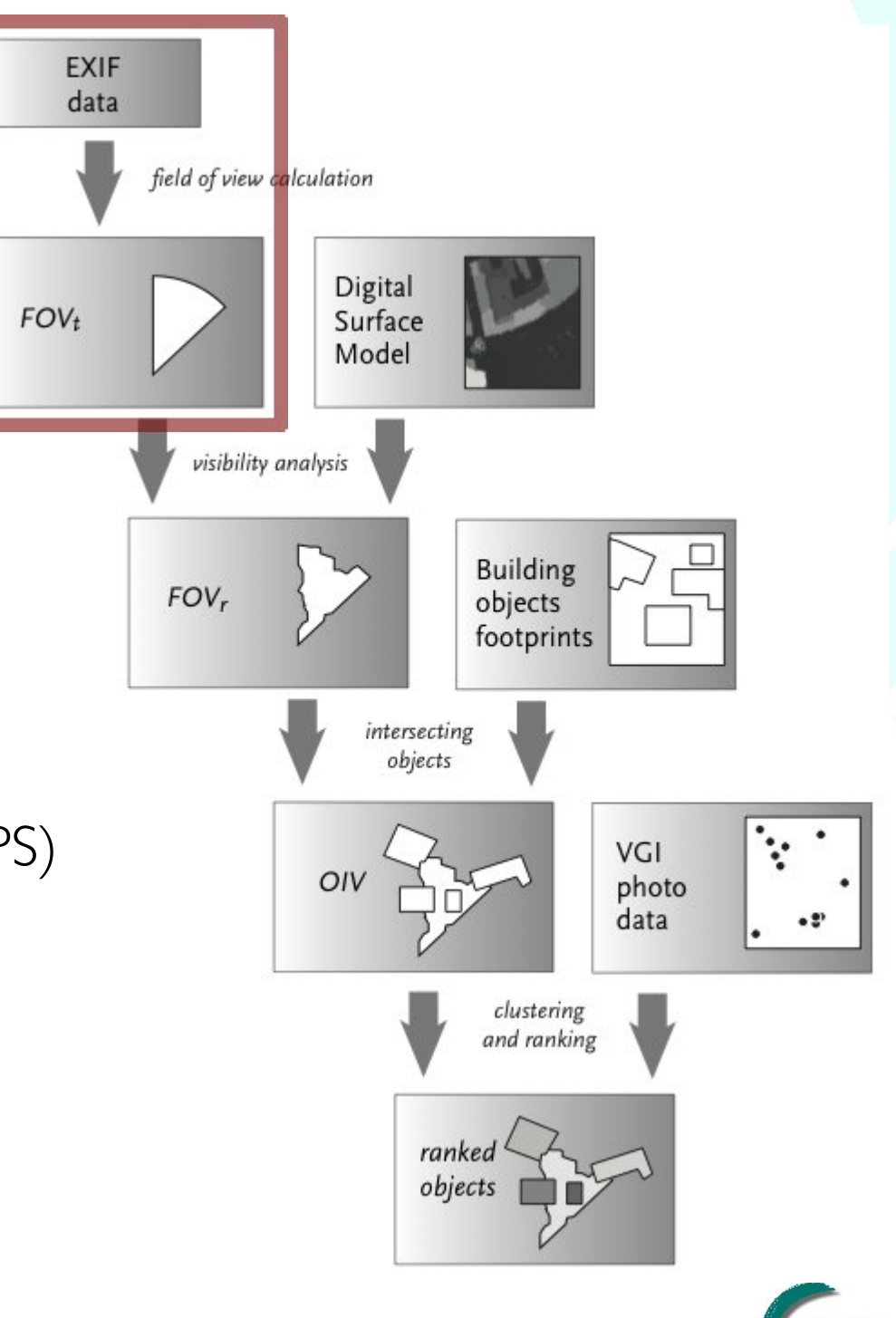

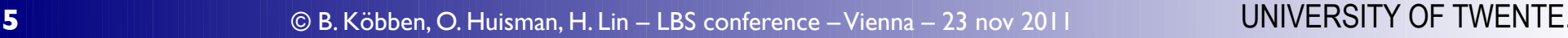

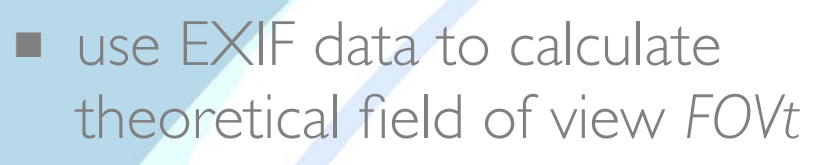

- use DSM and visibility analysis to calculate realistic field of view:
	- ▶ *FOVt* + DSM + observer height used in **viewshed** analysis
	- ▶ *FOVr* is subset of *FOVt*

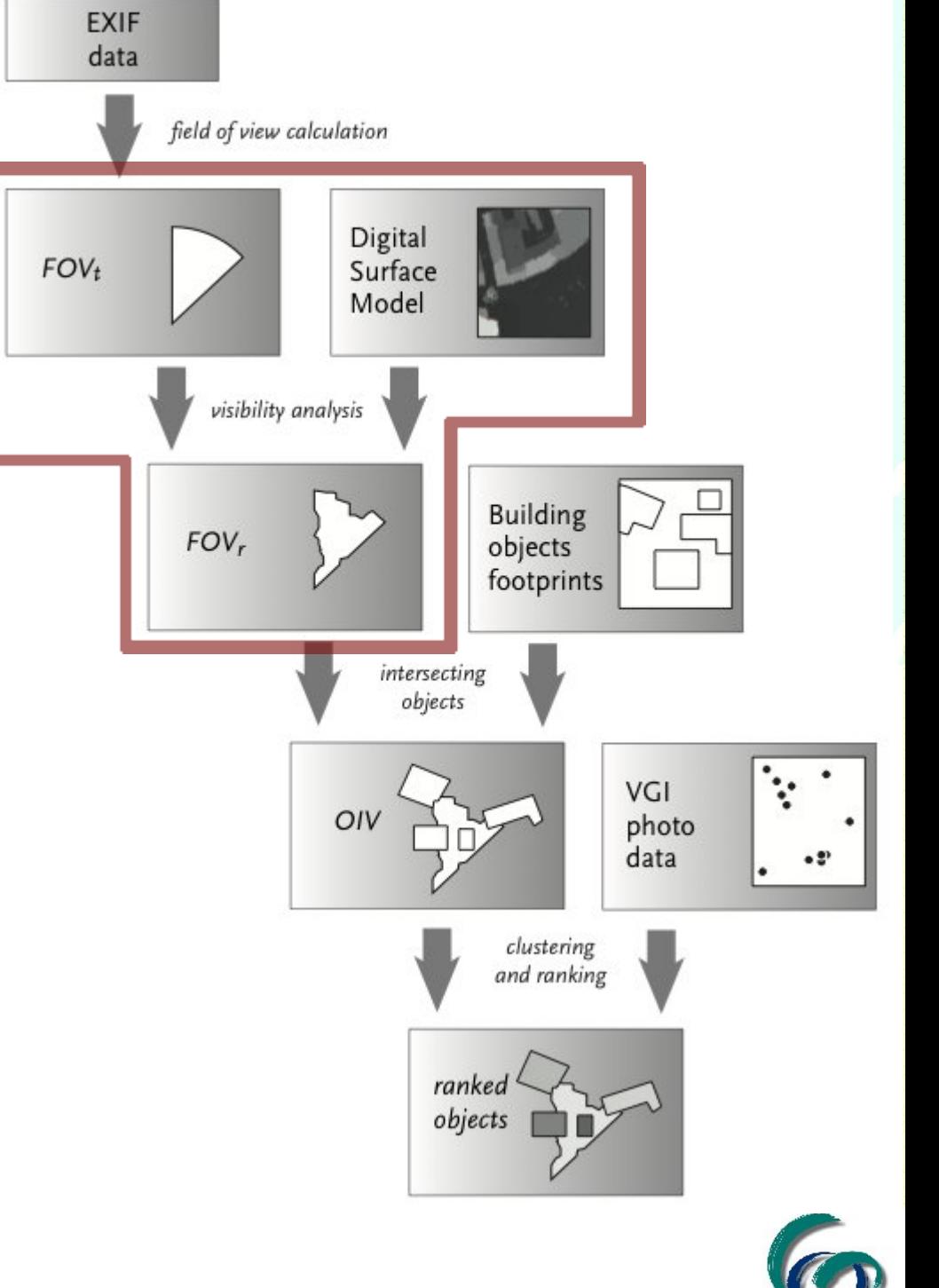

- use EXIF data to calculate theoretical field of view **FOVt**
- use DSM and visibility analysis to calculate realistic feld of view *FOVr*
- use object footprints to determine objects visible in the view *OIV:*
	- ▶ add objects that intersect or touch *FOVr*
	- ▶ *OIV* is more than *FOVr*

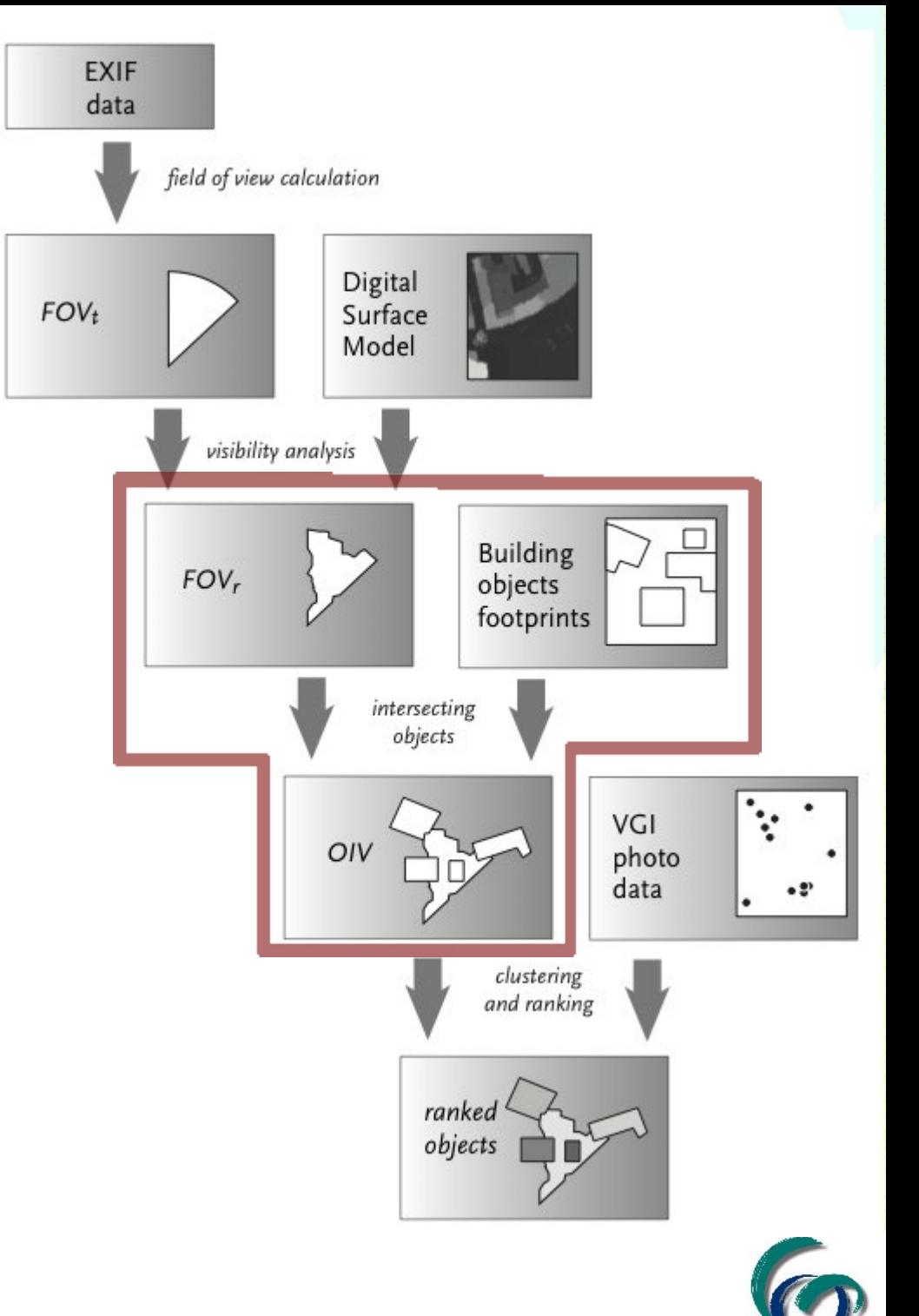

- use EXIF data to calculate theoretical feld of view *FOVt*
- use DSM and visibility analysis to calculate realistic feld of view *FOVr*
- use object footprints to determine objects visible in the view *OIV*
- clustering of VGI data within *OIV* to rank objects:
	- ▶ experimented with several algorithms
	- ▶ fnally simple frequency: count of occurrences of VGI points within *OIV*
	- ▶ absolute frequencies to relative: for each object percentage *p*:  $p = \frac{n}{N} 100$

 $n =$  number of tags within object *N* = total number of tags within *OIV*

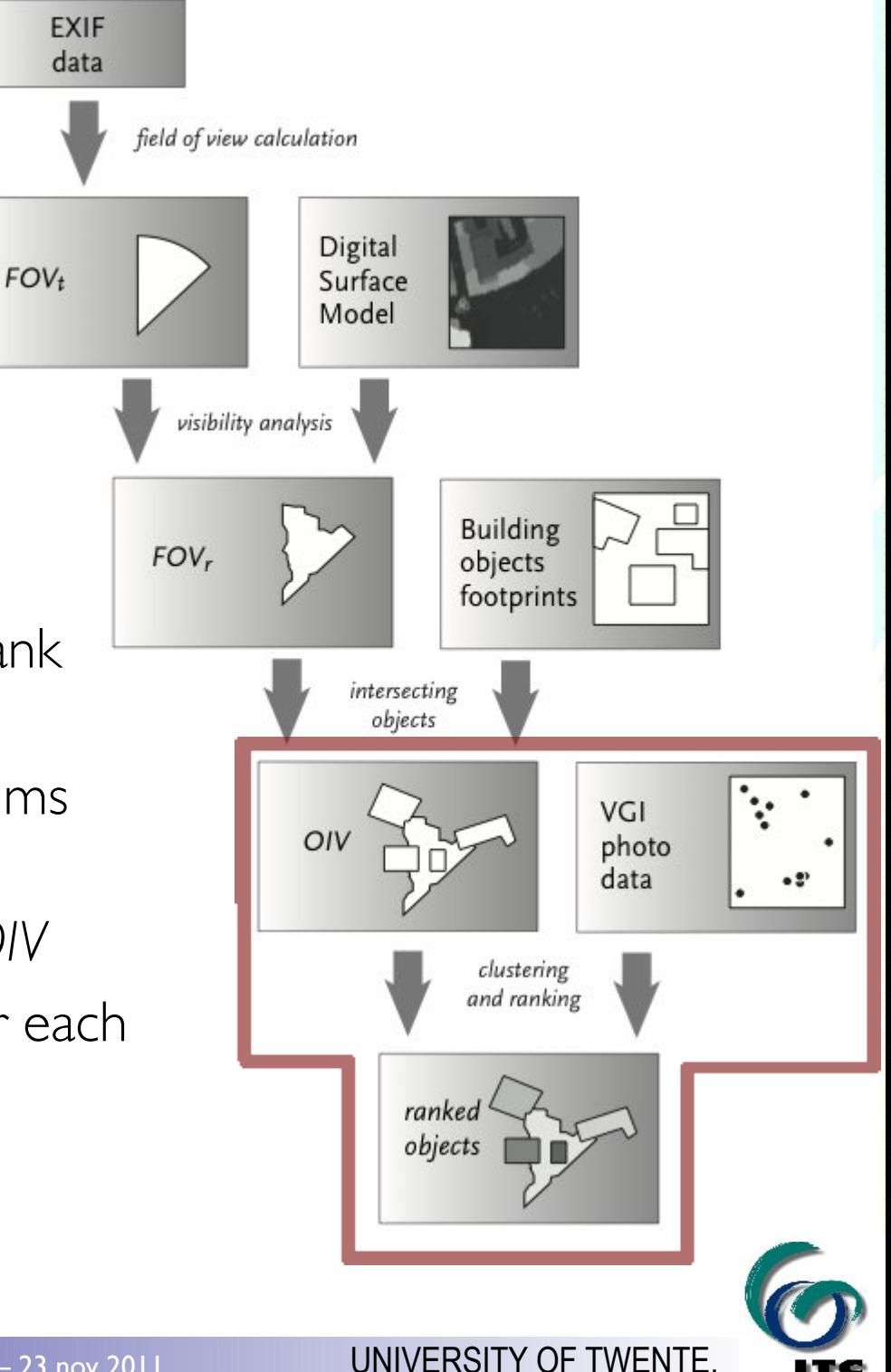

#### EXPERIMENT: Implementation in desktop GIS

"proof–of–concept": pragmatic and practical

- ▶ Apple iPhone4 and Fujifilm F200 EXR + eTrex GPS/compass
- ▶ available data (Enschede city centre):
	- DSM: airborne laser altimetry (20 points/m2)
	- building footprints: Top10NL topographic data of Kadaster NL
	- geo-tagged photos: Flickr + Panoramio
- ▶ Commercial Off-The-Shelf Software (ESRI ArcGIS 10):
	- various toolboxes

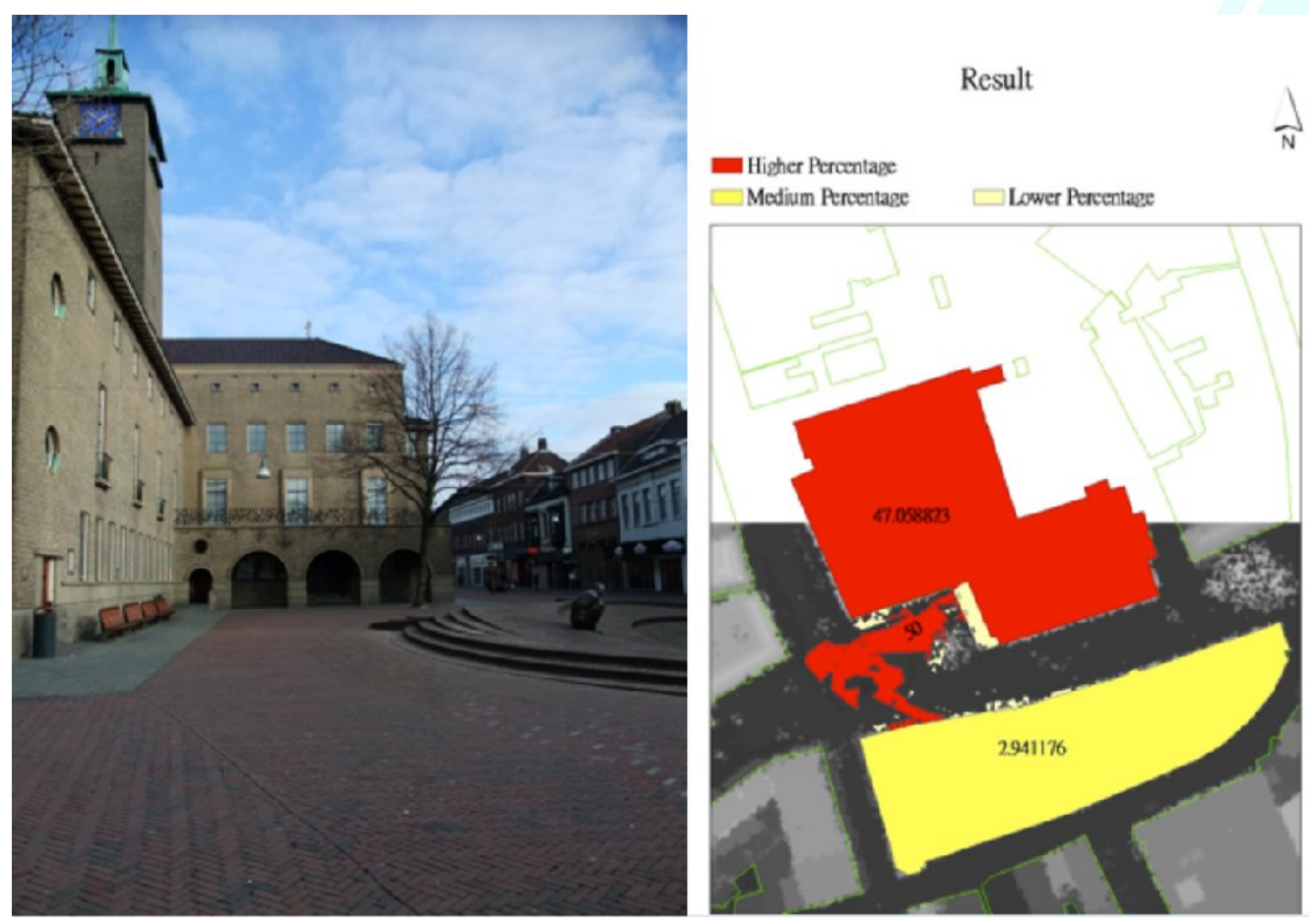

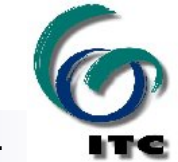

#### EXPERIMENT: Implementation as a webservice

ArcGIS no good for intended users  $\rightarrow$  implemented as webservice:

- server-side Python using ESRIs *arcpy* to run the ArcGIS models
- output to KML format

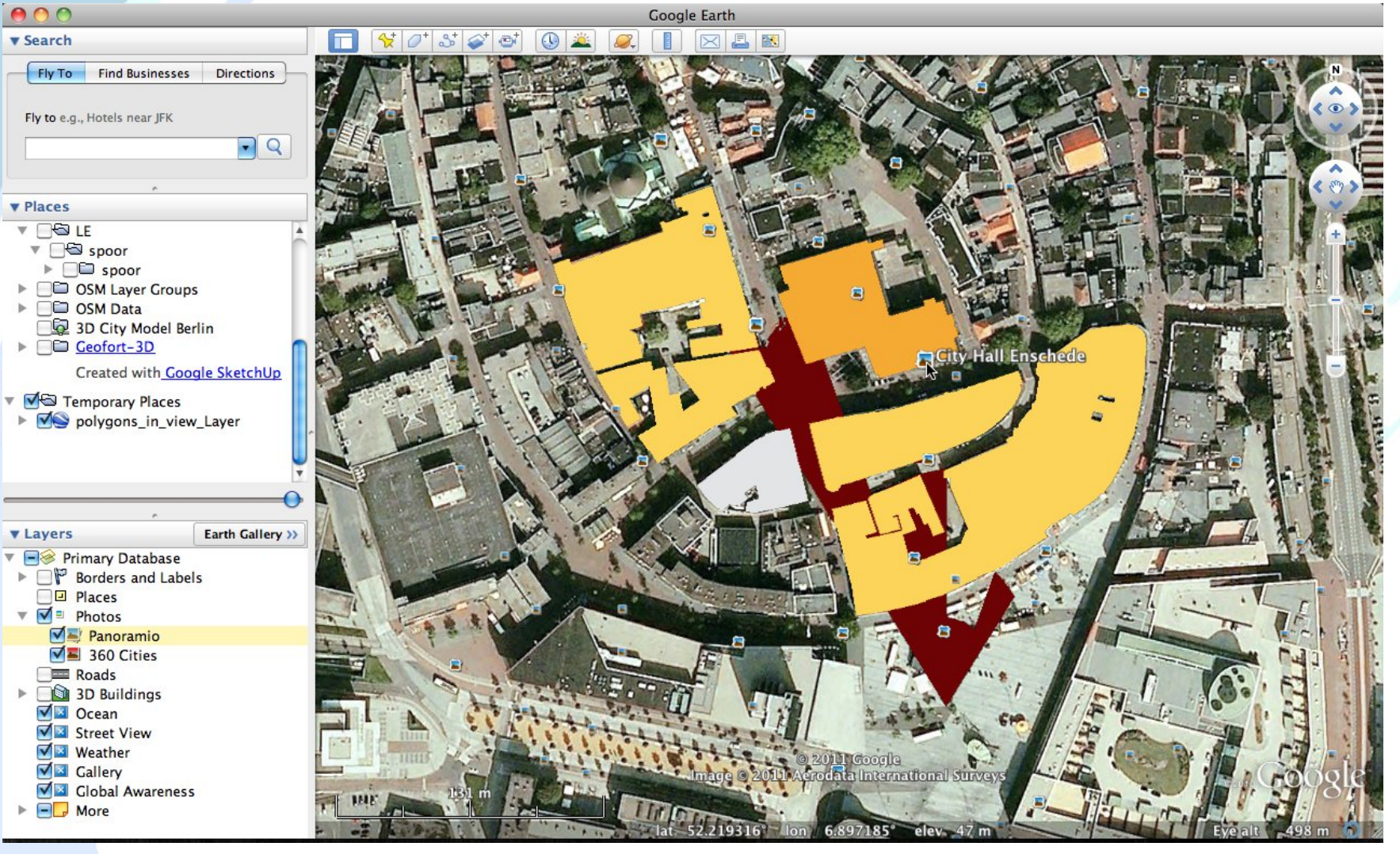

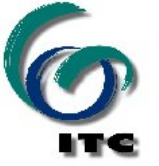

# **CONCLUSION**

Method works well and seems to offer effective way to make tagging both easier and more accurate, ultimately increasing the quality of the VGI data as a whole.

- **n** implementation problems:
	- ▶ limited accuracy of iPhone GPS and eTrek compass
	- ▶ building layer:
		- relatively dated: not always matched DSM and actual situation
		- building block outlines only, no individual shops / houses
		- no other environmental objects (statues, street objects)
	- ▶ dependency on building and DSM data:
		- system as it now stands not suitable for real–world use, mainly because of very limited spatial extent
		- availability is fast changing (OpenStreetMap / GlobalOrtho)
- **future work:** 
	- ▶ better tag suggestion system (using text mining and semantics)

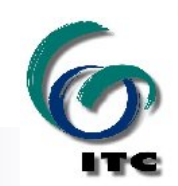

### THANK YOU FOR YOUR ATTENTION ! (more details in paper in Springer book)

#### QUESTIONS....?

#### kobben@itc.nl

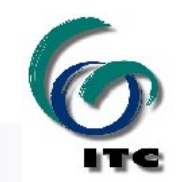

**12** C B. Köbben, O. Huisman, H. Lin – LBS conference – Vienna – 23 nov 2011 UNIVERSITY OF TWENTE